### **Academic Coaching and Tutoring**

Please click on preferred location:

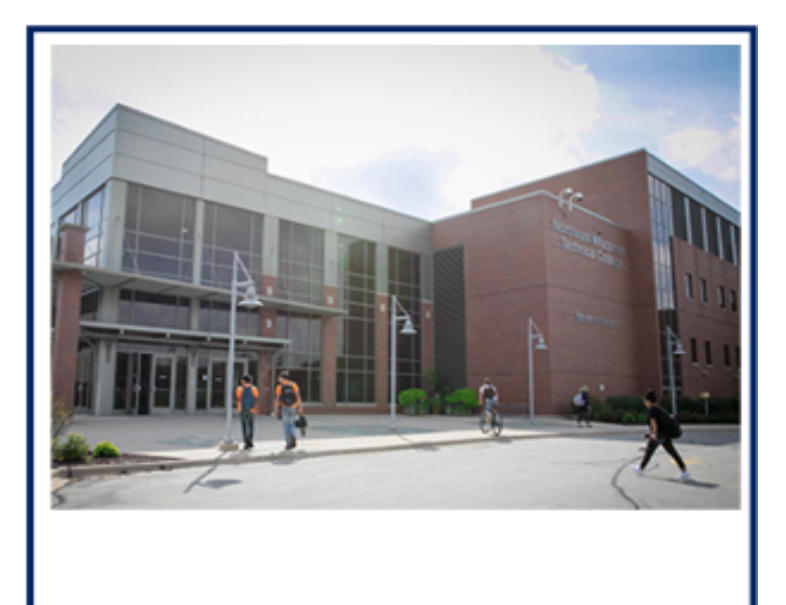

**Green Bay Campus** 

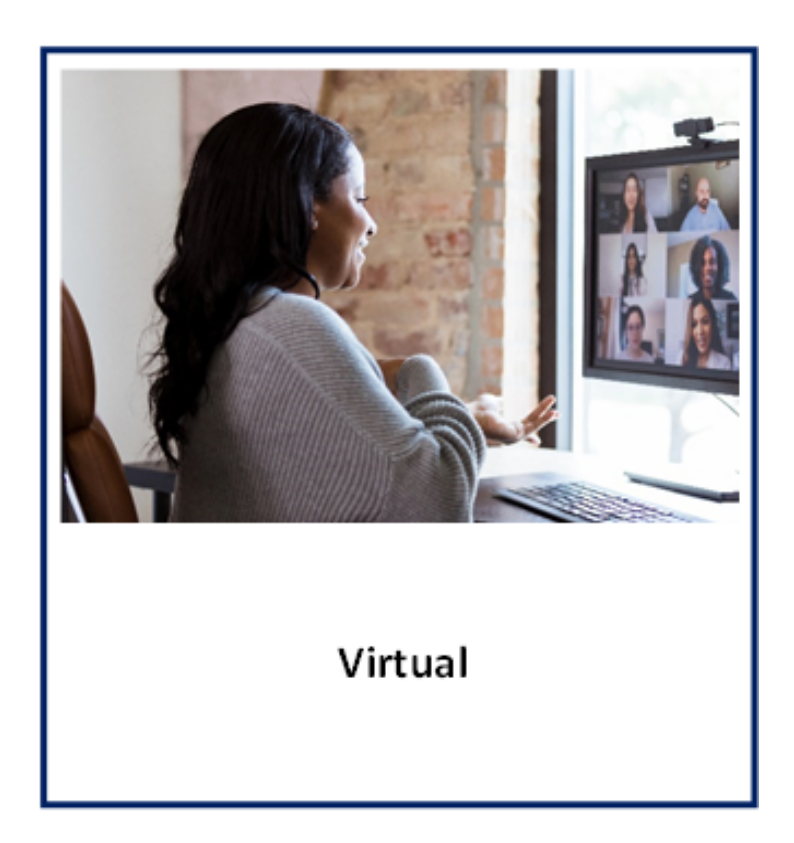

### **Information Technology**

**NWTC Green Bay**

**Fall 2nd 8 wk Session October 19 – December 18 NO Coaching Nov 23-25 Holiday**

In-Person Coaching Schedule In-Person Coaching Located in BT251 Atrium Lab Sessions will begin week of 10/19/2022.

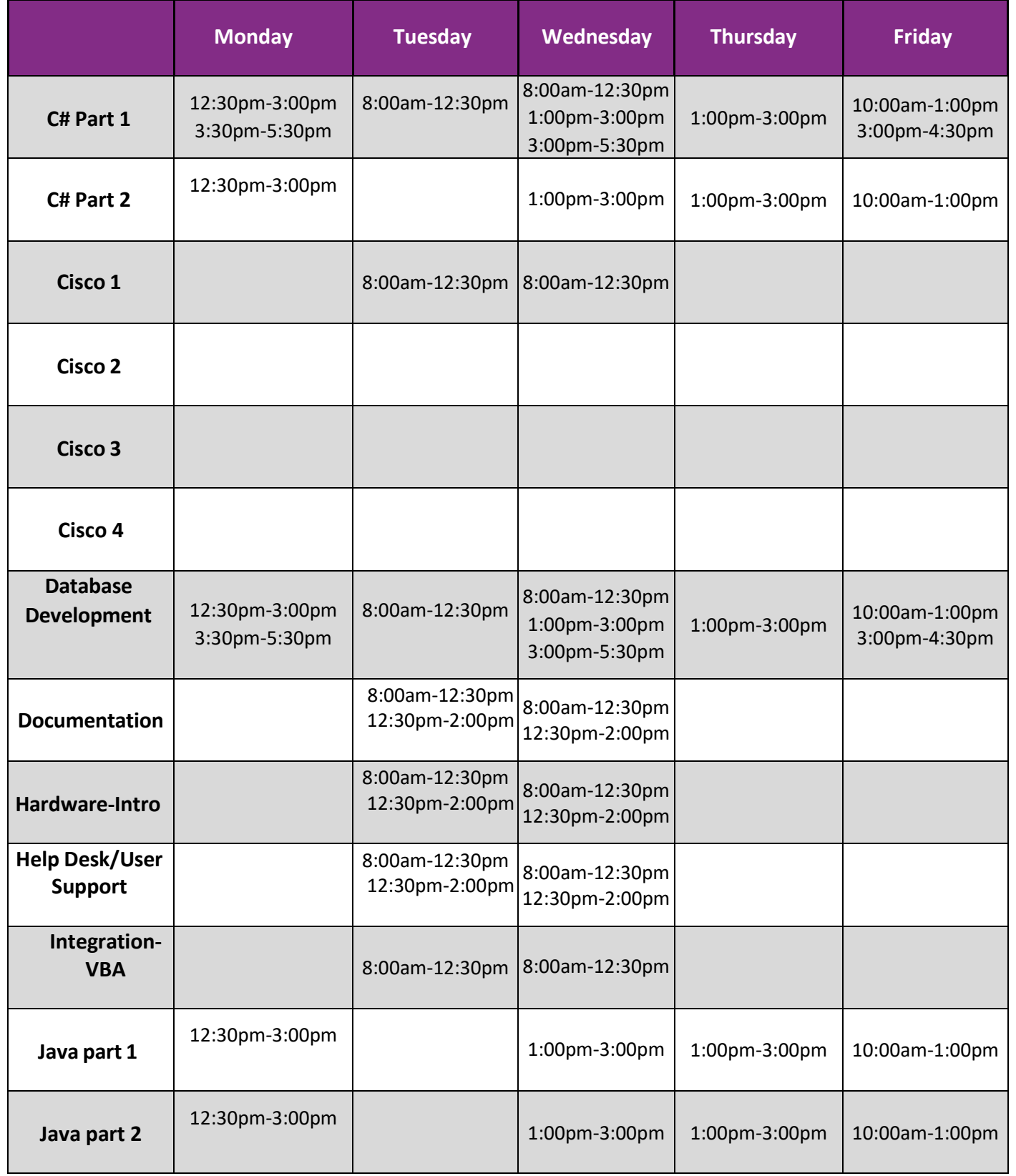

### **Information Technology**

**NWTC Green Bay**

**Fall 2nd 8 wk Session October 19 – December 18 NO Coaching Nov 23-25 Holiday**

In-Person Coaching Schedule In-Person Coaching Located in BT251 Atrium Lab Sessions will begin week of 10/19/2022.

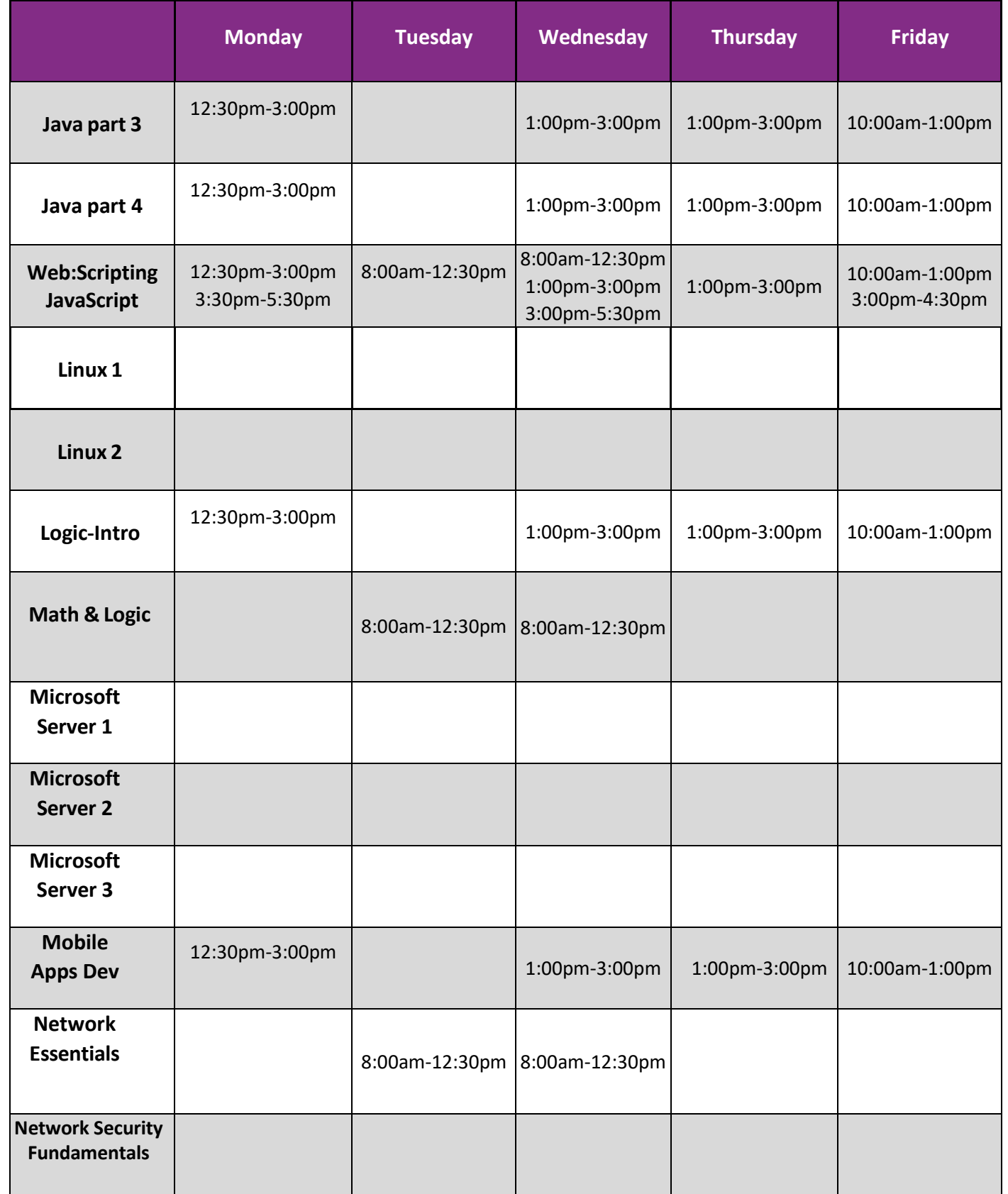

[academiccoaching@nwtc.edu](mailto:academiccoaching@nwtc.edu) Hours are updated throughout the semester. Check: **nwtc.edu/academiccoaching** for the most up-to-date times

### **Information Technology**

**NWTC Green Bay**

In-Person Coaching Schedule In-Person Coaching Located in BT251 Atrium Lab Sessions will begin week of 10/19/2022.

**Fall 2nd 8 wk Session October 19 – December 18 NO Coaching Nov 23-25 Holiday**

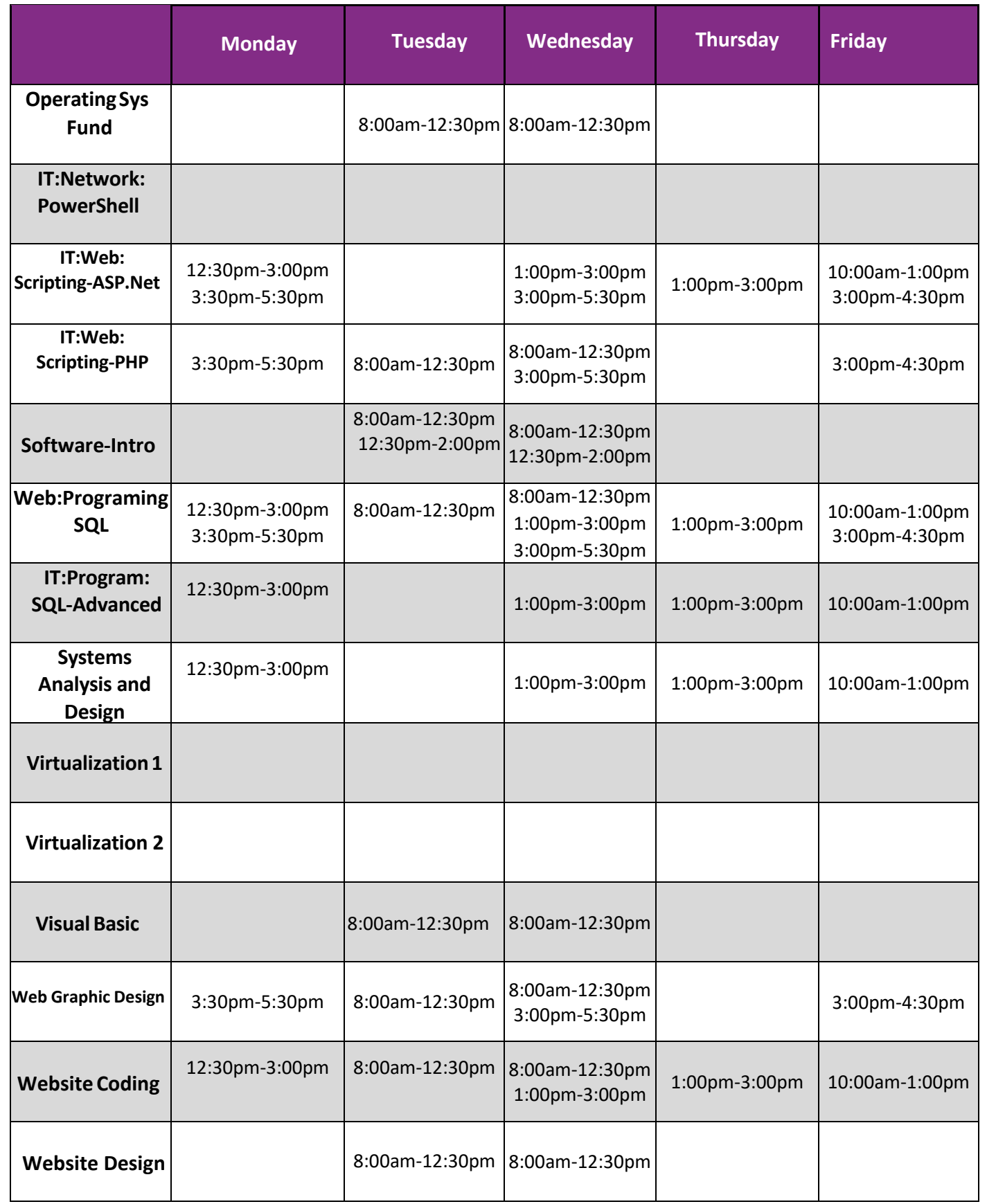

[academiccoaching@nwtc.edu](mailto:academiccoaching@nwtc.edu) Hours are updated throughout the semester. Check: **nwtc.edu/academiccoaching** for the most up-to-date times

#### **Information Technology**

**NWTC Green Bay**

Sessions will begin week of 10/19/2022. **Drop-In Virtual Labs** click on the time link to join the session! Please use Google Chrome as your browser.

**Fall 2nd 8 wk Session October 19 – December 18 NO Coaching Nov 23-25 Holiday**

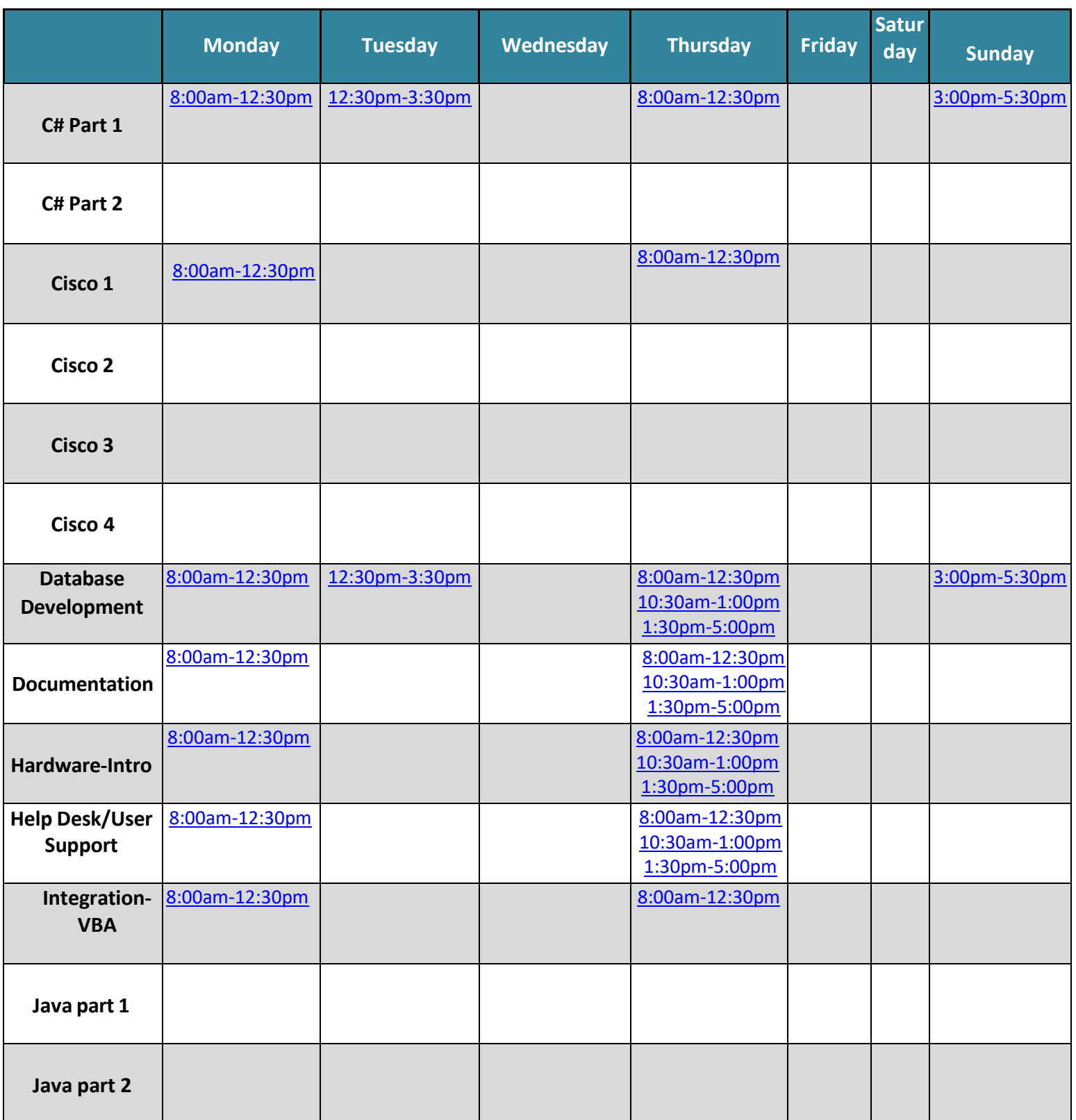

#### **Information Technology**

**NWTC Green Bay**

Sessions will begin week of 10/19/2022. **Drop-In Virtual Labs** click on the time link to join the session! Please use Google Chrome as your browser.

**Fall 2nd 8 wk Session October 19 – December 18 NO Coaching Nov 23-25 Holiday**

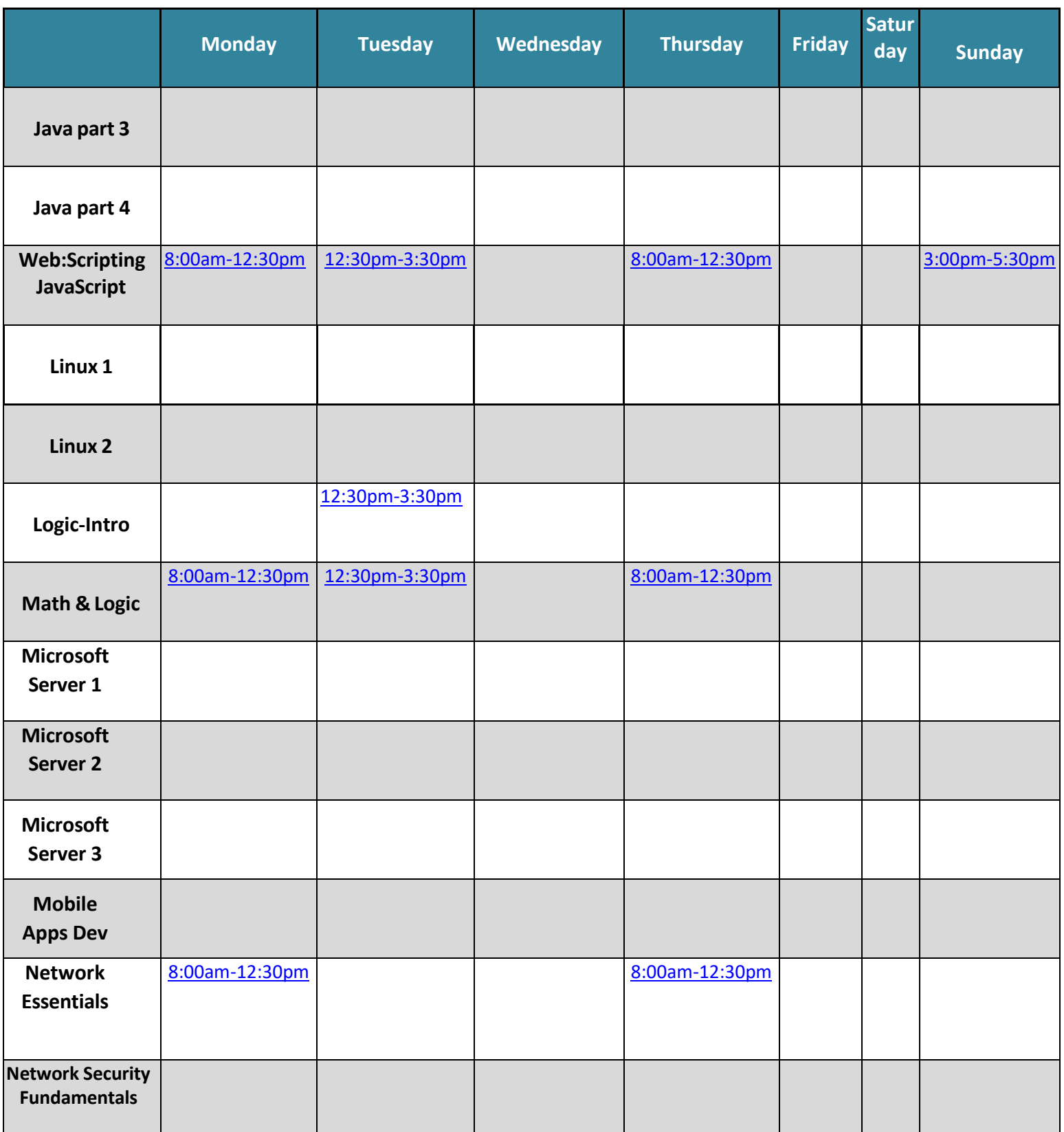

#### **Information Technology**

**NWTC Green Bay**

Sessions will begin week of 10/19/2022. **Drop-In Virtual Labs** click on the time link to join the session! Please use Google Chrome as your browser.

**Fall 2nd 8 wk Session October 19 – December 18 NO Coaching Nov 23-25 Holiday**

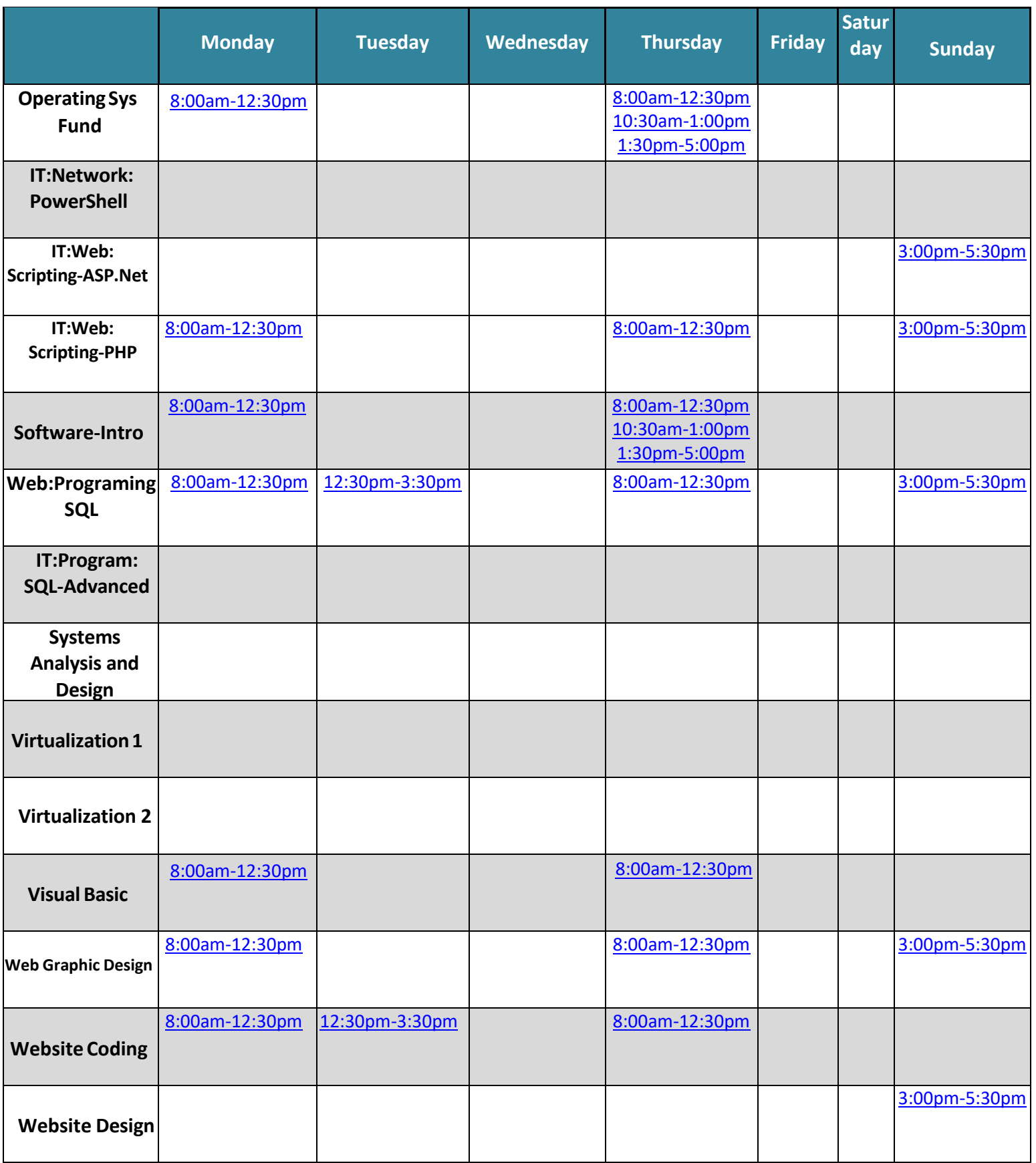

[academiccoaching@nwtc.edu](mailto:academiccoaching@nwtc.edu) Hours are updated throughout the semester. Check: **nwtc.edu/academiccoaching** for the most up-to-date times